## 1 / 12

# 画像のウェーブレット解析の試み

### 岡本安晴

#### 2023.10

ウェーブレット解析が金谷(2003;36 刷 2023)に分かり易く説明されていた。これは1 変数の関数が扱われているが、2変数の関数(画像データ)の場合を、Nason (2008, sec. 2.13)を参考にして、以下のように考えた。

 $2 \mathcal{L} \otimes \mathbb{R}$ の関数 $f^{(0)}(x, y)$ において、領域 $[0, 2^n) \times [0, 2^n)$ の外では $0$  であるものについて考え る。さらに、各矩形領域の中では定数であるとする。すなわち、

$$
f^{(0)}(x, y) = C_{h,k}^{(0)}, \qquad h \le x < h + 1, k \le y < k + 1
$$

である。

いま、スケーリング関数 ゆとウェーブレット母関数 ゆを次のように置く。

$$
\phi(x) = \begin{cases} 1, & 0 \le x < 1 \\ 0, & \text{for } x > 0 \end{cases}
$$

$$
b(x) = \begin{cases} 1, & 0 \le x < 1/2 \\ -1, & 1/2 \le x < 1 \\ 0, & \text{for } x > 0 \end{cases}
$$

このとき、さらに次のように置く。

$$
\phi_h^{(j)}(x) = \phi((x - 2^j h)/2^j)
$$
  
\n
$$
\psi_k^{(j)}(x) = \psi((x - 2^j k)/2^j)
$$
  
\n
$$
\phi_{h,k}^{(j)}(x, y) = \phi_h^{(j)}(x)\phi_h^{(j)}(y)
$$
  
\n
$$
\psi_{H,h,k}^{(j)}(x, y) = \psi_h^{(j)}(x)\phi_h^{(j)}(y)
$$
  
\n
$$
\psi_{V,h,k}^{(j)}(x, y) = \phi_h^{(j)}(x)\psi_h^{(j)}(y)
$$
  
\n
$$
\psi_{D,h,k}^{(j)}(x, y) = \psi_h^{(j)}(x)\psi_h^{(j)}(y)
$$

これらの関数 $\varPsi^{(J)}_{H,h,k},\,\, \varPsi^{(J)}_{H,h,k}(x,y),\,\, \varPsi^{(J)}_{V,h,k},\,\, \varPsi^{(J)}_{D,h,k}$ は互いに直交している。したがって、ノルム を1に調整した以下の関数は正規直交系を構成する。

$$
\phi_{h,k}^{(j,0)}(x,y) = \frac{1}{2^j} \phi_{h,k}^{(j)}(x,y)
$$

$$
\psi_{H,h,k}^{(j,0)}(x,y) = \frac{1}{2^j} \psi_{H,h,k}^{(j)}(x,y)
$$

$$
\psi_{V,h,k}^{(j,0)}(x,y) = \frac{1}{2^j} \psi_{V,h,k}^{(j)}(x,y)
$$

$$
\psi_{D,h,k}^{(j,0)}(x,y) = \frac{1}{2^j} \psi_{D,h,k}^{(j)}(x,y)
$$

いま、

$$
V^{(0)} = \left\{ \phi_{h,k}^{(0,0)} \right\}; \quad \phi_{h,k}^{(0,0)} \odot \mathcal{R} \odot \text{R} \odot \text{R} \odot \mathcal{R} \boxtimes \text{R}
$$

と置けば、

 $(0) \in V^{(0)}$ 

である。

さらに、

$$
V^{(j)} = \left\{\Phi_{h,k}^{(j,0)}\right\}
$$
  

$$
W_H^{(j)} = \left\{\Psi_{H,h,k}^{(j,0)}\right\}
$$
  

$$
W_V^{(j)} = \left\{\Psi_{V,h,k}^{(j,0)}\right\}
$$
  

$$
W_D^{(j)} = \left\{\Psi_{D,h,k}^{(j,0)}\right\}
$$

と置けば、

$$
V^{(j-1)} = V^{(j)} \oplus W_H^{(j)} \oplus W_V^{(j)} \oplus W_D^{(j)}
$$
(1)

となる。 $V^{(j-1)}$ は、レベル $j$ の空間の直和になっている。

いま、f<sup>(0)</sup>(x,y)が、空間V<sup>(J-1)</sup>において、次式のように表されているとする。

$$
^{(j-1)}(x,y) = \sum C_{h,k}^{(j-1)} \phi_{h,k}^{(j-1)}(x,y)
$$
 (2)

関数 $\varphi_{h,k}^{(J)}(x,y)$ は、0あるいは1を値とする関数であるので、 $\mathcal{C}_{h,k}^{(J-1)}(f^{(j-1)}(x,y)$ の関数値で ある。関数 $f^{(j-1)}(x,y)$ を、空間 $V^{(j)}$ 、 $W_H^{(j)}$ 、 $W_V^{(j)}$ 、 $W_D^{(j)}$ の成分に分解するために、それらの 正規直交基底との内積を求める。

$$
C_{h,k}^{(j)} = \langle f^{(j-1)}, \Phi_{h,k}^{(j,0)} \rangle = \frac{1}{4} \Big( C_{2h,2k}^{(j-1)} + C_{2h+1,2k}^{(j-1)} + C_{2h,2k+1}^{(j-1)} + C_{2h+1,2k+1}^{(j-1)} \Big) \times 2^j
$$
  
\n
$$
D_{H,h,k}^{(j)} = \langle f^{(j-1)}, \Psi_{H,h,k}^{(j,0)} \rangle = \frac{1}{4} \Big( C_{2h,2k}^{(j-1)} - C_{2h+1,2k}^{(j-1)} + C_{2h,2k+1}^{(j-1)} - C_{2h+1,2k+1}^{(j-1)} \Big) \times 2^j
$$
  
\n
$$
D_{V,h,k}^{(j)} = \langle f^{(j-1)}, \Psi_{V,h,k}^{(j,0)} \rangle = \frac{1}{4} \Big( C_{2h,2k}^{(j-1)} + C_{2h+1,2k}^{(j-1)} - C_{2h,2k+1}^{(j-1)} - C_{2h+1,2k+1}^{(j-1)} \Big) \times 2^j
$$
  
\n
$$
D_{D,h,k}^{(j)} = \langle f^{(j-1)}, \Psi_{D,h,k}^{(j,0)} \rangle = \frac{1}{4} \Big( C_{2h,2k}^{(j-1)} - C_{2h+1,2k}^{(j-1)} - C_{2h,2k+1}^{(j-1)} + C_{2h+1,2k+1}^{(j-1)} \Big) \times 2^j
$$

上記の係数は、正規直交基底に対するものであるが、これらを関数値が0または1であるも のに対する係数で表すと次式を得る。

$$
C_{h,k}^{(j)}\Phi_{h,k}^{(j,0)}(x,y) = C_{h,k}^{(j)} \times \frac{1}{2^j} \Phi_{h,k}^{(j)}(x,y)
$$
  
= 
$$
\frac{1}{4} \Big( C_{2h,2k}^{(j-1)} + C_{2h+1,2k}^{(j-1)} + C_{2h,2k+1}^{(j-1)} + C_{2h+1,2k+1}^{(j-1)} \Big) \times 2^j \times \frac{1}{2^j} \Phi_{h,k}^{(j)}(x,y)
$$

$$
=C_{h,k}^{(j)}\phi_{h,k}^{(j)}(x,y)
$$

ここで、

$$
C_{h,k}^{(j)} = \frac{1}{4}\Big(C_{2h,2k}^{(j-1)}+C_{2h+1,2k}^{(j-1)}+C_{2h,2k+1}^{(j-1)}+C_{2h+1,2k+1}^{(j-1)}\Big)
$$

である。 $\varphi_{h,k}^{(j)}(x,y)$ の値は0または1であるので、 $\mathcal{C}_{h,k}^{(j)}$ は関数 $f^{(j)}(x,y)$ の値を表す(式(2) において、 $j-1$ を $j \geq k \leq n$ 。

同様に以下の式が導かれる。

$$
D_{H,h,k}^{(j,0)} \Psi_{H,h,k}^{(j,0)}(x, y) = D_{H,h,k}^{(j,0)} \times \frac{1}{2^j} \Psi_{H,h,k}^{(j)}(x, y) = D_{H,h,k}^{(j)} \Psi_{H,h,k}^{(j)}(x, y)
$$
  
\n
$$
D_{H,h,k}^{(j)} = \frac{1}{4} \Big( C_{2h,2k}^{(j-1)} - C_{2h+1,2k}^{(j-1)} + C_{2h,2k+1}^{(j-1)} - C_{2h+1,2k+1}^{(j-1)} \Big)
$$
  
\n
$$
D_{V,h,k}^{(j,0)} \Psi_{V,h,k}^{(j,0)}(x, y) = D_{V,h,k}^{(j,0)} \times \frac{1}{2^j} \Psi_{V,h,k}^{(j)}(x, y) = D_{V,h,k}^{(j)} \Psi_{V,h,k}^{(j)}(x, y)
$$
  
\n
$$
D_{V,h,k}^{(j)} = \frac{1}{4} \Big( C_{2h,2k}^{(j-1)} + C_{2h+1,2k}^{(j-1)} - C_{2h,2k+1}^{(j-1)} - C_{2h+1,2k+1}^{(j-1)} \Big)
$$
  
\n
$$
D_{D,h,k}^{(j,0)} \Psi_{D,h,k}^{(j,0)}(x, y) = D_{D,h,k}^{(j,0)} \times \frac{1}{2^j} \Psi_{D,h,k}^{(j)}(x, y) = D_{D,h,k}^{(j)} \Psi_{D,h,k}^{(j)}(x, y)
$$
  
\n
$$
D_{D,h,k}^{(j)} = \frac{1}{4} \Big( C_{2h,2k}^{(j-1)} - C_{2h+1,2k}^{(j-1)} - C_{2h,2k+1}^{(j-1)} + C_{2h+1,2k+1}^{(j-1)} \Big)
$$

上記の漸化式(下降サンプリング)により、式(1)に基づいて、式(2)における係数  $\{U^{-1}\psi\}\circ \mathcal{L}^{\text{(j)}}=W^{(j)}_H,\;W^{(j)}_V,\;W^{(j)}_D\subset \mathcal{L}^{\text{(j)}}\circ \text{K}^{\text{(j)}}\circ \mathcal{L}^{\text{(j)}}_{h,k},\; D^{(j)}_{H,h,k},\; D^{(j)}_{V,h,k},\; D^{(j)}_{D,h,k}\circ \text{K}^{\text{(j)}}\circ \text{K}^{\text{(j)}}\circ \text{K}^{\text{(j)}}\circ \text{K}^{\text{(j)}}\circ \text{K}^{\text{(j)}}\circ \text{K}^{\text{(j)}}\circ \text{K}^{\text{(j$ ができる。

ウェーブレット解析のプログラムをリスト1のように作成した。

## リスト1 画像のウェーブレット解析

import cv2 # pip install opencv-python

import numpy as np

import matplotlib.pyplot as plt

```
img1 = cv2.imread('Sample_4.png') # 画像 512×512 ファイルの読み込み
plt.imshow(img1)
plt.show()
```

```
f_0 = np. sum(img1, axis=2)/3 # モノクロ化
#
# ウェーブレット解析結果を辞書型として保存
#
WaveletAnal = \{\}WaveletAnal['0'] = \{ 'f0': f0 \}n = 9N = 2**n
#
# レベルjの解析結果の図示
#
def disp_map(j):
   Ci = WaveletAnal[f'{}i'']['f0'] # 係数 C h, k
   DHj = WaveletAnal[f'_{j}]']['DHj']
   DVj = WaveletAna[[f'[j]']['DVj']DDj = WaveletAna[[f'[j]']['DDj']#
   # 画像を配列 imgs に設定
   # 大きさ 512×512 を4分割して使用
   #
   imgs = np. full((512, 512, 3), 0.5)for h in range((2**(n-j))):
      for k in range((2**(n-i))):
          for ii in range((2**j)//2): # スケールに合わせて引き延ばし
             for jj in range((2**j)//2):
                 for kk in range(3): # 赤、緑、青の3チャンネル
                    #
                    # Chk の値
                    #
                    imgs[512//2 + ((2**j) //2)*h + i i]\n[512//2 + ((2**j) //2)*k + jj][kk] ¥
                       = Cj[h][k] / 255#
```

```
# DH, DV, DD は、値0を黒に設定
                    #
                    imgs[512//2 + ((2**j)//2)*h + iij] [((2**j)/2)*k + jj] [kk] \;= 0.0imgs[((2**i)//2)*h + ii][(512//2) + 4]((2**j)//2)*k + jj][kk] \
                       = 0.0imgs[((2**j)/2)*h + i] [((2**j)/2)*k + j] [kk] \;= 0.0if DHj[h][k] > 0: # 正ならば緑に設定
                    imgs[((2**j)///2)*h + i] [(512//2) + 4]((2**i)/2)*k + i i[1] \[1]
                       = DH j [h] [k] / 255
                elif DHj[h][k] < 0: # 負ならば赤に設定
                    imgs[((2**j)//2)*h + i i][(512//2) +\frac{1}{2}]((2**i)/2)*k + i i [0] \[0]
                       = -DHj[h][k] /255
                if DV i[h][k] > 0:
                    imgs[512//2 + ((2**j)//2)*h + ii][((2**j)//2)*k + jj][1] \text{ }= DVj[h][k] / 255elif DVi[hl[k] < 0:
                    imgs[512//2 + ((2**j)/(2)*h + ii][((2**j)/(2)*k + jj][0] \text{ }= -DVj[hl]/255if DDj[h][k] > 0:
                    imgs[((2**j)//2)*h + i i][((2**j)//2)*k + j j][1] \
                       = DD i [h] [k] / 255
                elif DDi[h][k] \leq 0:
                    imgs[((2**j)//2)*h + ii][((2**j)//2)*k + jj][0]= -DDj[h][k] /255
plt. imshow(imgs) # 画像配列 imgs の表示
```

```
plt.xticks([])
plt.yticks([])
plt.title(f' j = \{j\}')
plt.show()
```

```
for j in range (1, n):
    # レベルjの解析
   print(f'Level {j} started.')
   Cj_1 = WaveletAnal[f' \{j-1\}']['f0']
   Cj = np. empty ((2** (n-j), 2** (n-j)))DHj = np. empty((2**(n-j), 2**(n-j)))DV j = np. empty ((2**(n-j), 2**(n-j)))DDj = np. empty((2**(n-j), 2**(n-j)))
    #
    # 下降サンプリング
    #
    for h in range(2**(n-j)):
        for k in range(2**(n-j)):
           Cifh][k] = (Ci 1[2*h][2*k] + Ci 1[2*h+1][2*k] +Cj_{1}[2*h][2*k+1] + Cj_{1}[2*h+1][2*k+1]) / 4DH[j[h][k] = (Cj_1[2*h][2*k] - Cj_1[2*h+1][2*k] +Cj_1[2*h][2*k+1] - Cj_1[2*h+1][2*k+1]) / 4DVj[h][k] = (Cj_1[2*h][2*k] + Cj_1[2*h+1][2*k] -Ci 1[2*h][2*k+1] - Ci 1[2*h+1][2*k+1]) / 4
           DDj[h][k] = (Cj_1[2*h][2*k] - Cj_1[2*h+1][2*k] -Cj_{1}[2*h][2*k+1] + Cj_{1}[2*h+1][2*k+1]) / 4WaveletAnal[f'{j}'] = {'f0}': Cj}
   WaveletAnal[f'\{j\}']['DHj'] = DHj
    WaveletAnal[f' {i}']['DVi'] = DVi
    WaveletAnal[f'\{i\}']['DDj'] = DDj
    disp_map(j) # 解析結果の表示
while True:
   print(f'0 < j <[n]')
    j = int(input('j = '))if j \le 0 or j \ge n:
       break
   disp_map(j)
```
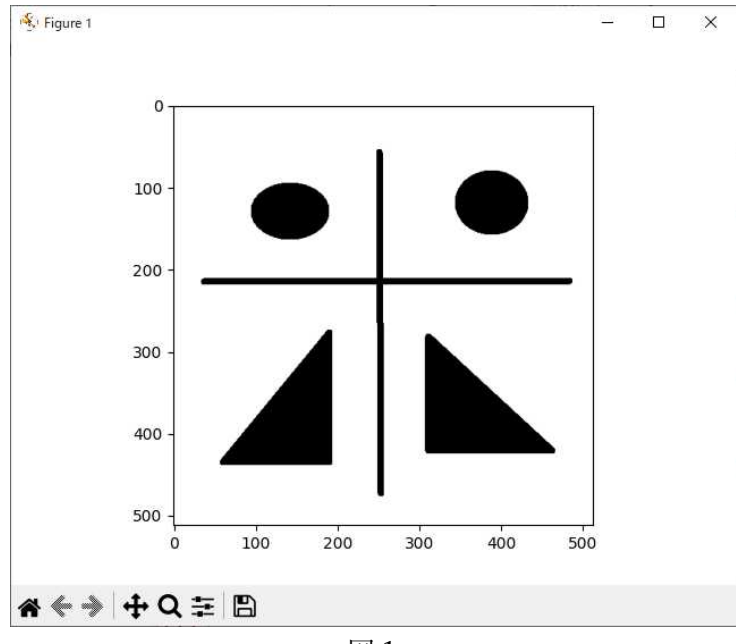

リスト1を実行すると、画像ファイル Sample\_4.png が読み込まれて表示される(図1)。 画像サイズは 512 ピクセル×512 ピクセルであり、512 =  $2^9$ である。

図1

図1のフォームを閉じると、レベル1のウェーブレット解析が始まる。レベル1の解析が終 わると、解析結果が図示される(図2)。

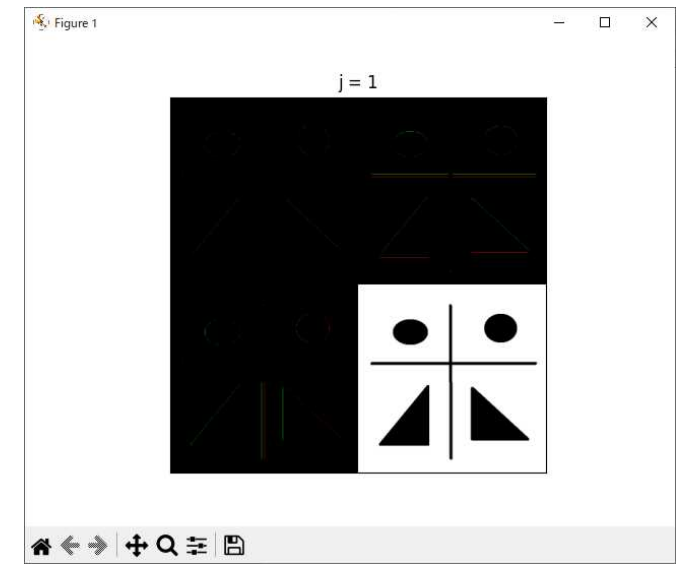

図2

表示画面の右下に $\mathcal{C}^{(J)}_{h,k}$ のマップが表示されている。右上は、ウェーブレットの垂直成分、左 下はウェーブレットの水平成分、左上が対角成分である。プログラム中では、画像は numpy の ndarray 型で表されているが、表示は OpneCV で行っている。OpenCV での縦座標は ndarray 型の行に、横座標は ndarray 型の列に対応しているが、このことは本稿の最後の附 記で確認している。

図2のフォームを閉じると、次のレベル、すなわちレベル2の解析が始まり、解析が終了 すると、そお結果が表示される(図3)。

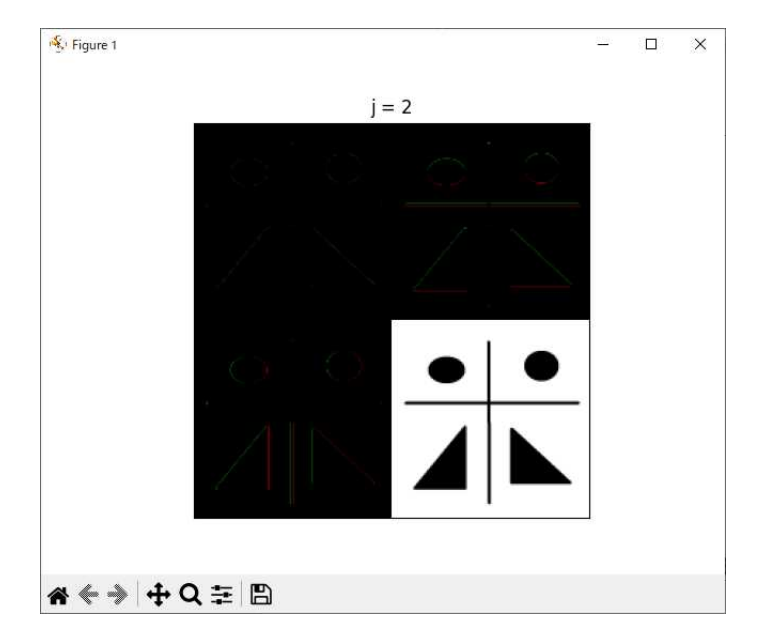

図3

図3のフォームを閉じると、次のレベル3の解析へと進む。この手順を繰り返すと、レベ  $\nu 8$ まで進む。画像の大きさが 512 ピクセル×512 ピクセルのときは、512 = 2<sup>9</sup>であるの で、レベル8の解析が最終レベルとなる(図4)。

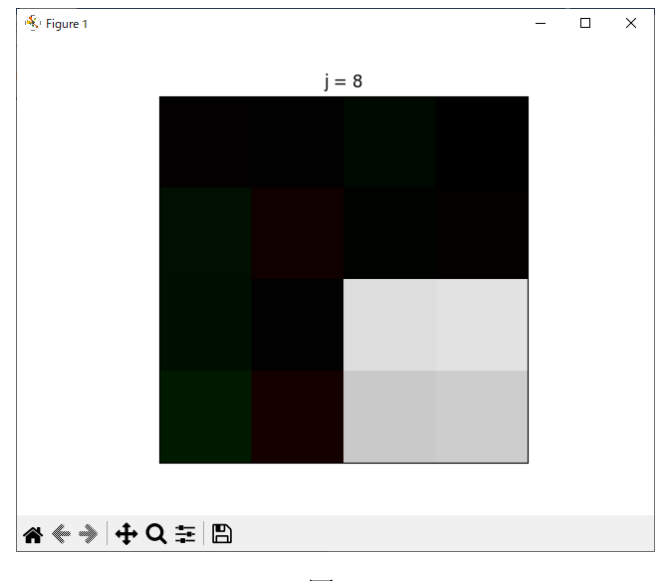

図4

図4のフォームを閉じると、端末画面は以下のようになっている。

```
= RESTART: D:/WaveletAnal/wa_files/WaveAnal.py
Level 1 started.
Level 2 started.
Level 3 started.
Level 4 started.
Level 5 started.
Level 6 started.
Level 7 started.
Level 8 started.
0 < j < 9
```
 $j =$ 

jに解析結果のレベル値jを設定すると、そのレベルの結果が表示される。例えば、5を 設定すると、下図(図5)のようになる。

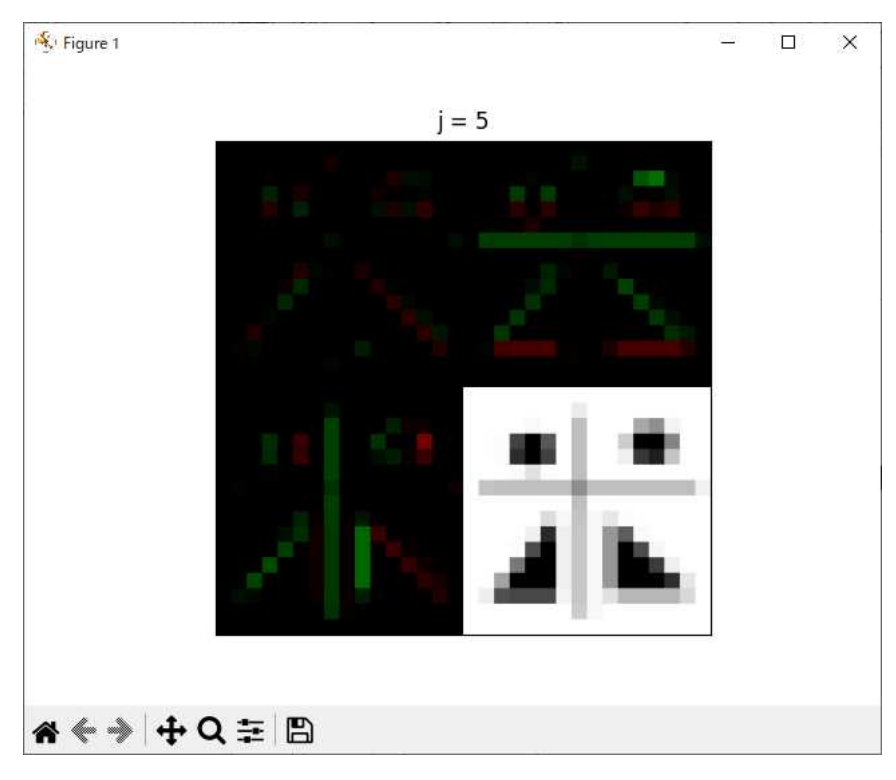

図5

図5のフォームを閉じて、jに範囲外の値、例えば、0を設定すると、プログラムの実行終 了である。

 $0 < j < 9$  $j = 5$  $0 < j < 9$  $j = 0$ 

附記 OpneCV の座標軸と numpy の ndarray 型の行・列との関係

画像を表す Numpy の ndarray 型配列の行は、OpenCV の画像において縦軸に対応し、列 は OpenCV の画像の横軸に対応している。このことを確認するスクリプトをリスト2のよ うに用意した。

```
リスト2 Numpy の ndarray 型配列と OpneCV の画像との対応
import cv2 # pip install opencv-python
import numpy as np
import matplotlib.pyplot as plt
img = np. full ((300, 500, 3), 128, dtype = np.uint8)#
# Numpy の ndarray 型配列の要素に値を設定
#
for i in range(130, 170):
   for j in range(500):
       img[i][j][1] = 255#
# OpenCV の関数で描画
#
cv2. rectangle(img, (225, 0), (275, 300), (0, 0, 255), thickness = -1)
#
# 画像を表す ndarray 型配列の表示
#
plt.imshow(img)
plt.show()
```
リスト2を実行すると図 A のフォームが表示される。

12 / 12

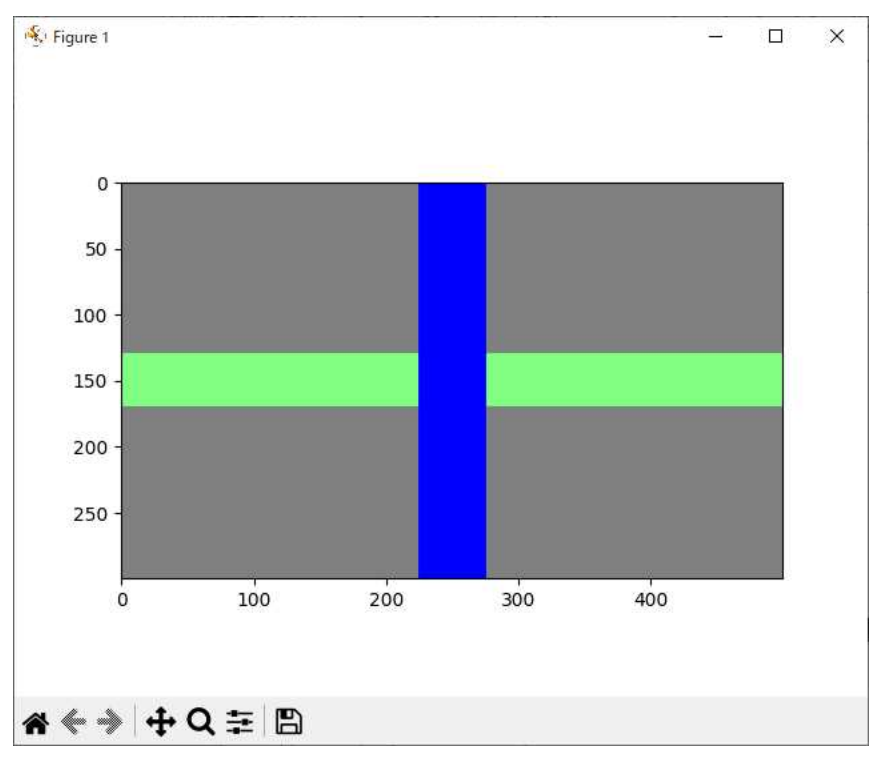

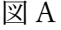

横の薄緑色の帯が、ndarray 型配列 img の要素に直接値を設定して描いたものである。配 列 img の行が OpenCV の画像の縦座標に、配列 img の列が OpenCV の画像の横軸に対応 していることが分かる。青色の縦の帯は、OpenCV の関数 rectangle で描いたものである。 第1座標が横座標に、第2座標が縦座標に対応していることが分かる。

引用文献

金谷健一(2003) これなら分かる応用数学教室. 共立出版 Nason, G. P. (2008) Wavelet methods in statistics with R. Springer